## SAP ABAP table RJH\_OP\_AMORDERSL {Data Structure for Order Schedule Line Attributes} RJH\_OP\_AMORDERSL-VAUSGB = JDTVAUSGB-VAUSGB

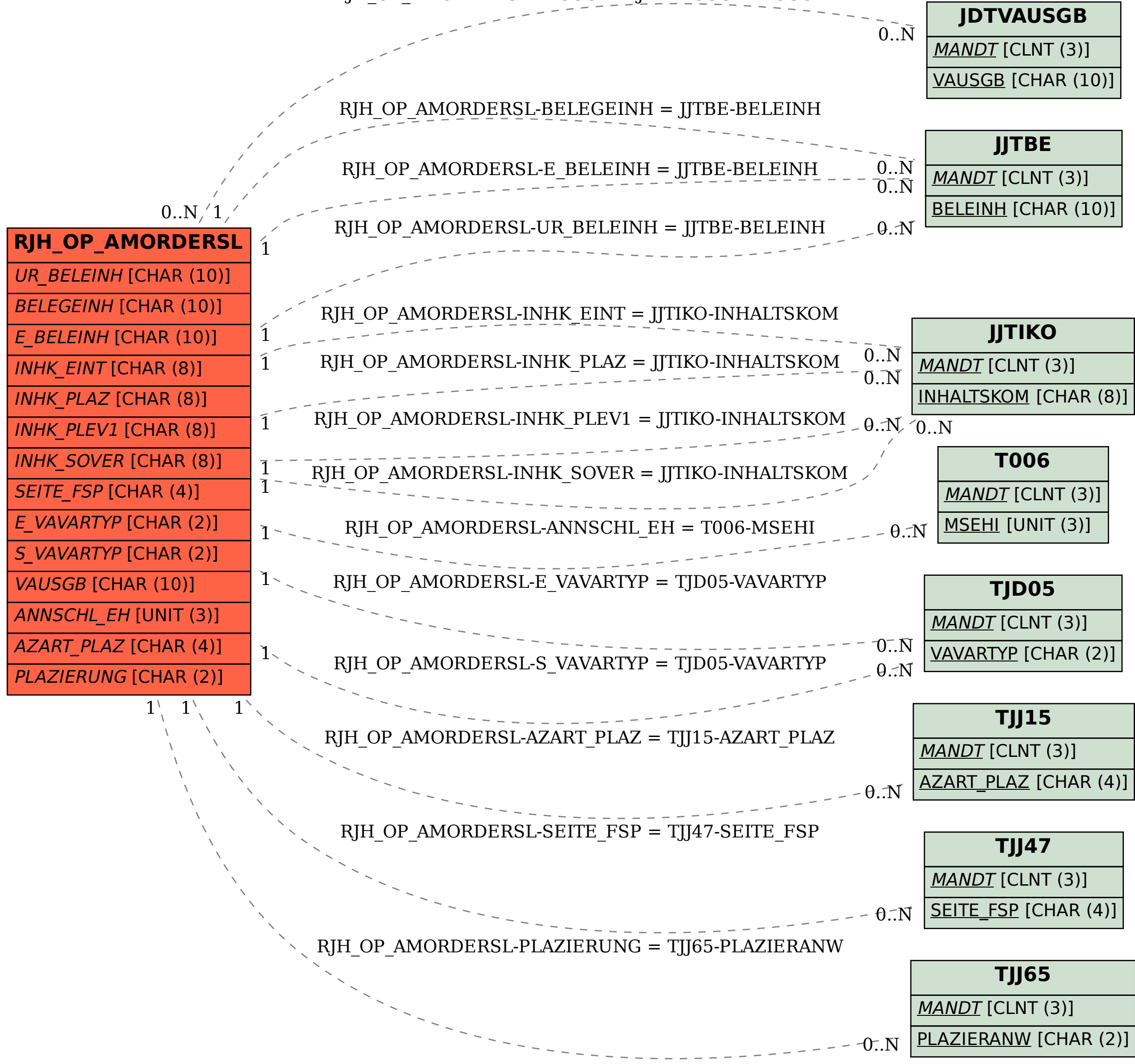